## Вариант 1

Постройте параллелограмм, стороны которого равны 3 см и 5 см. Обозначьте его АВСД. Выполните задания:

- 1. Запишите длину каждой стороны параллелограмма. Вычислите его периметр.
- 2. Измерьте и запишите величину угла СDA. Укажите равный ему угол параллелограмма.
- 3. Постройте центр симметрии параллелограмма и обозначьте его буквой О.
- 1. Вычислите площадь заштрихованной фигуры (рис. 19).
- 2. Найдите площадь треугольника АВС (рис. 20).
- 3. Начертите прямоугольник, равновеликий параллелограмму АВСД (рис. 21). Вычислите площадь параллелограмма.

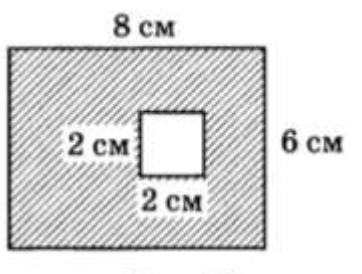

Puc. 19

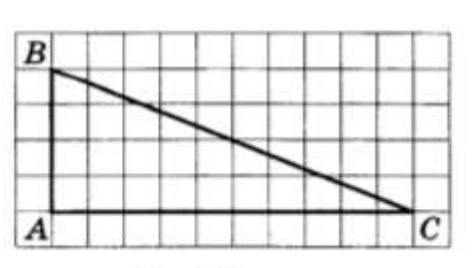

Puc. 20

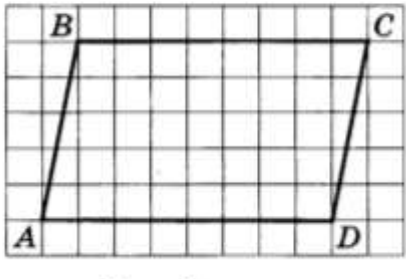

Puc. 21

## Вариант 2

Постройте какой-нибудь параллелограмм и обозначьте его АВСД. Выполните задания:

- 1. Выполните измерения и запишите длину каждой стороны параллелограмма. Вычислите его периметр.
- 2. Измерьте и запишите величину острого угла параллелограмма. Укажите равный ему угол.
- 3. Постройте центр симметрии параллелограмма и обозначьте его буквой О.
- 1. Вычислите площадь заштрихованной фигуры (рис. 22).
- 2. Найдите площадь треугольника АВС (рис. 23).
- 3. Начертите прямоугольник, равновеликий параллелограмму АВСД (рис. 24). Вычислите площадь параллелограмма.

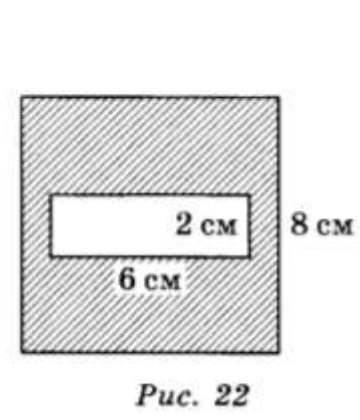

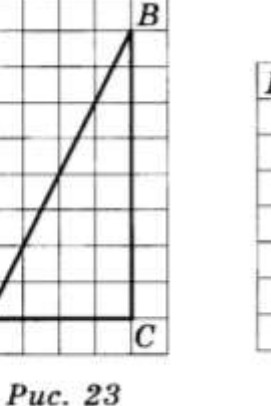

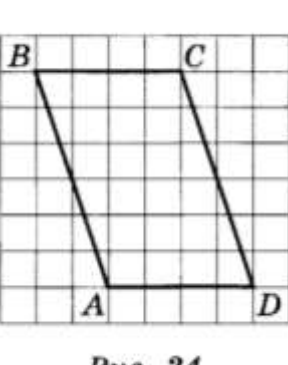

Puc. 24

## Вариант 1

Найдите на рисунке 31 треугольную призму и скопируйте ее. Выполните следующие задания:

- 1. Закрасьте основания призмы.
- 2. Выпишите видимые боковые ребра призмы.
- 3. Длины ребер оснований призмы равны 10 см, боковые ребра - 15 см. Найдите длину проволоки, необходимой для изготовления каркаса призмы.

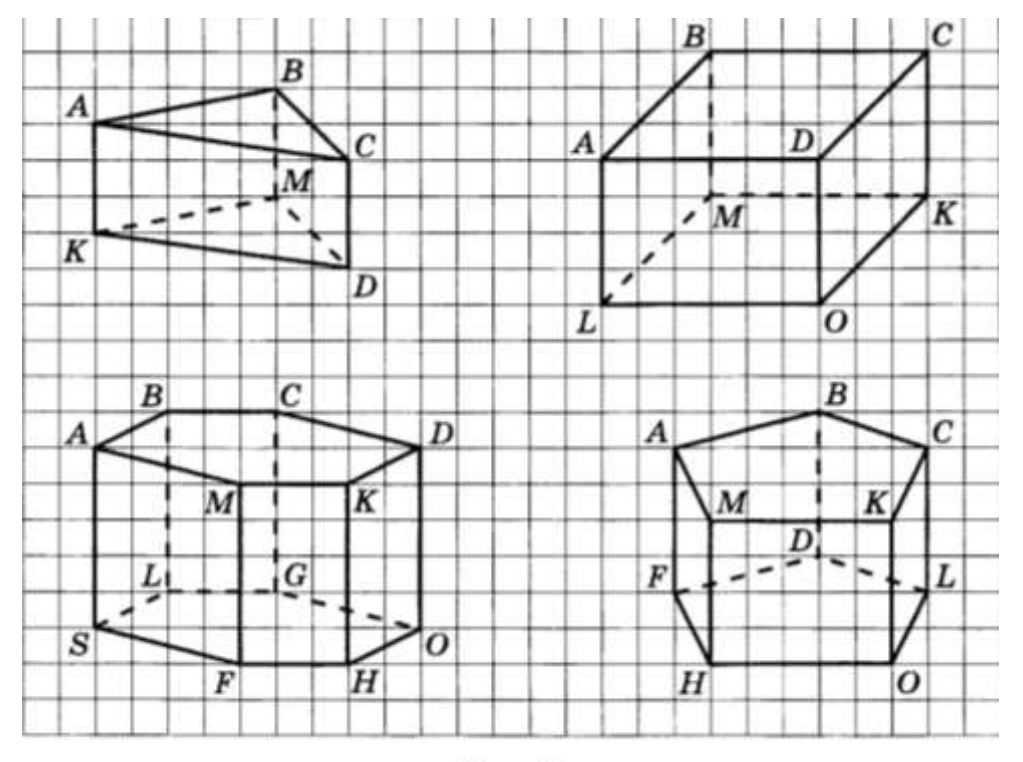

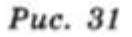

## Вариант 2

Найдите на рисунке 31 четырехугольную призму и скопируйте ее. Выполните следующие задания:

- 1. Закрасьте основания призмы.
- 2. Выпишите невидимые боковые ребра призмы.
- 3. Длины ребер оснований призмы равны 10 см, боковые ребра - 15 см. Найдите длину проволоки, необходимой для изготовления каркаса призмы.

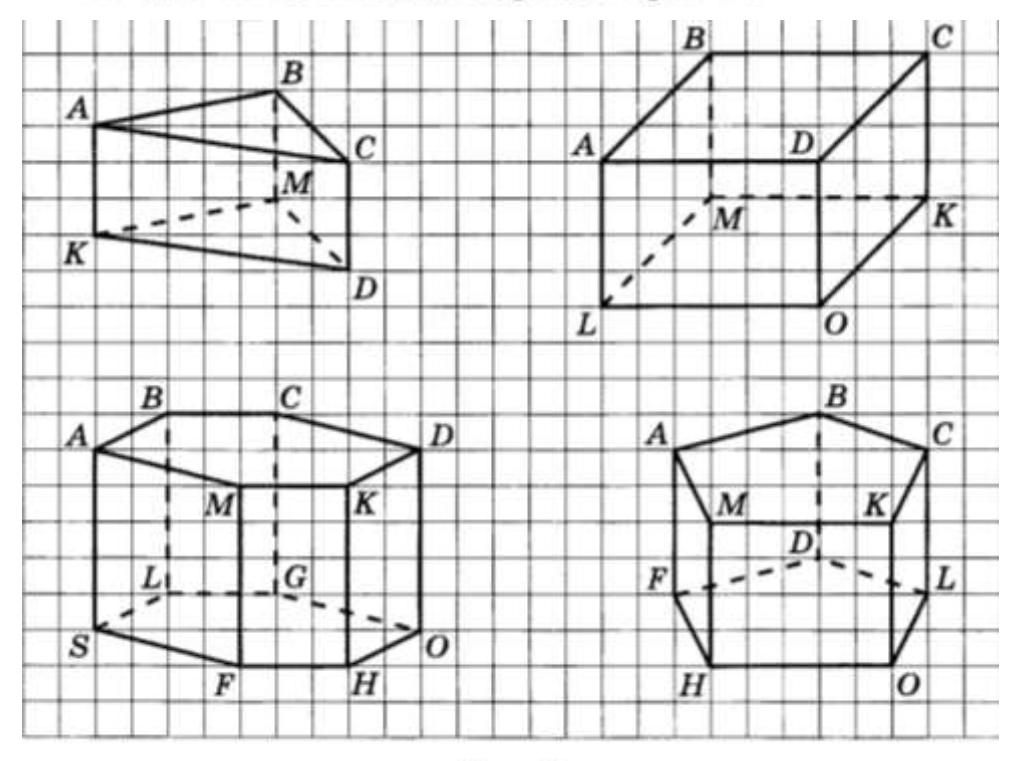

Puc. 31